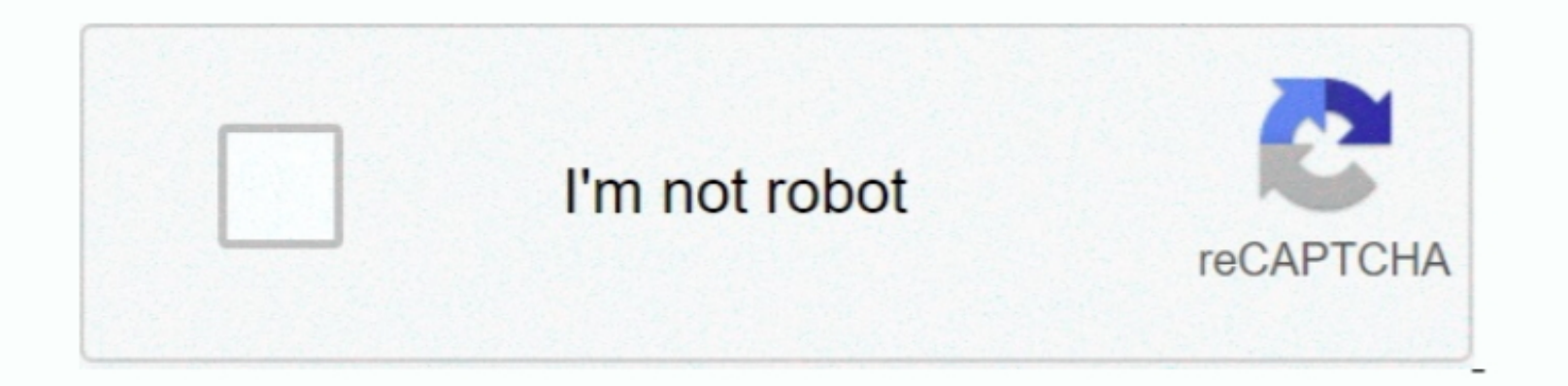

Continue

 $\overline{1/2}$ 

## **How To Scan Using Canon Ij Scan Utility For Mac**

The battery-all-in-one Printer is loaded with time-saving features consisting of a completely integrated automatic paper investor that can withstand 20 sheets... Another related content ij Start Canon IJ Scan Utility 2 Can All Canon scanners are great with MAC OS X working frame but starting with an Apple workspace or workstation downloading and installing an updated driver document.. The cordless all-in-one printer is loaded with time-savin is can utility 2 mac canon ij scan utility download canon ij scan utility mac canon ij scan utility mac canon ij scan utility not working canon ij scan utility windows canon ij scan utility windows canon ij scan utility wi Wi-Fi arrangement is easy specifically if you have a WPS-enabled router due to the fact that its simply a matter of pressing a switch on the router and also permitting the MFP in addition to router situate each other in ad

Scanning and saving can be ran directly There are many features os IJ Scan Utility they are Multiple Scanning Modes Save Scanned Automatically and Aplication Integration.

## **how to scan multiple pages using canon ij scan utility**

how to scan multiple pages using canon ij scan utility, how do i scan using canon mf scan utility, how do i scan multiple pages using canon ij scan utility, how to scan multiple pages ij scan utility, how to scan with ij s

**how do i scan multiple pages using canon ij scan utility**

## **how to scan with ij scan utility**

e10c415e6f